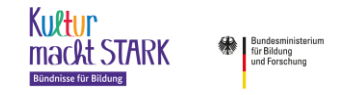

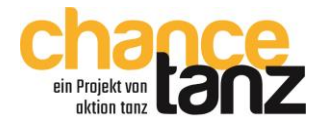

## Anlage C zum Zuwendungsvertrag

# **Leitfaden zur Projektdurchführung und Projektabwicklung / Hinweise zu den Nebenbestimmungen**

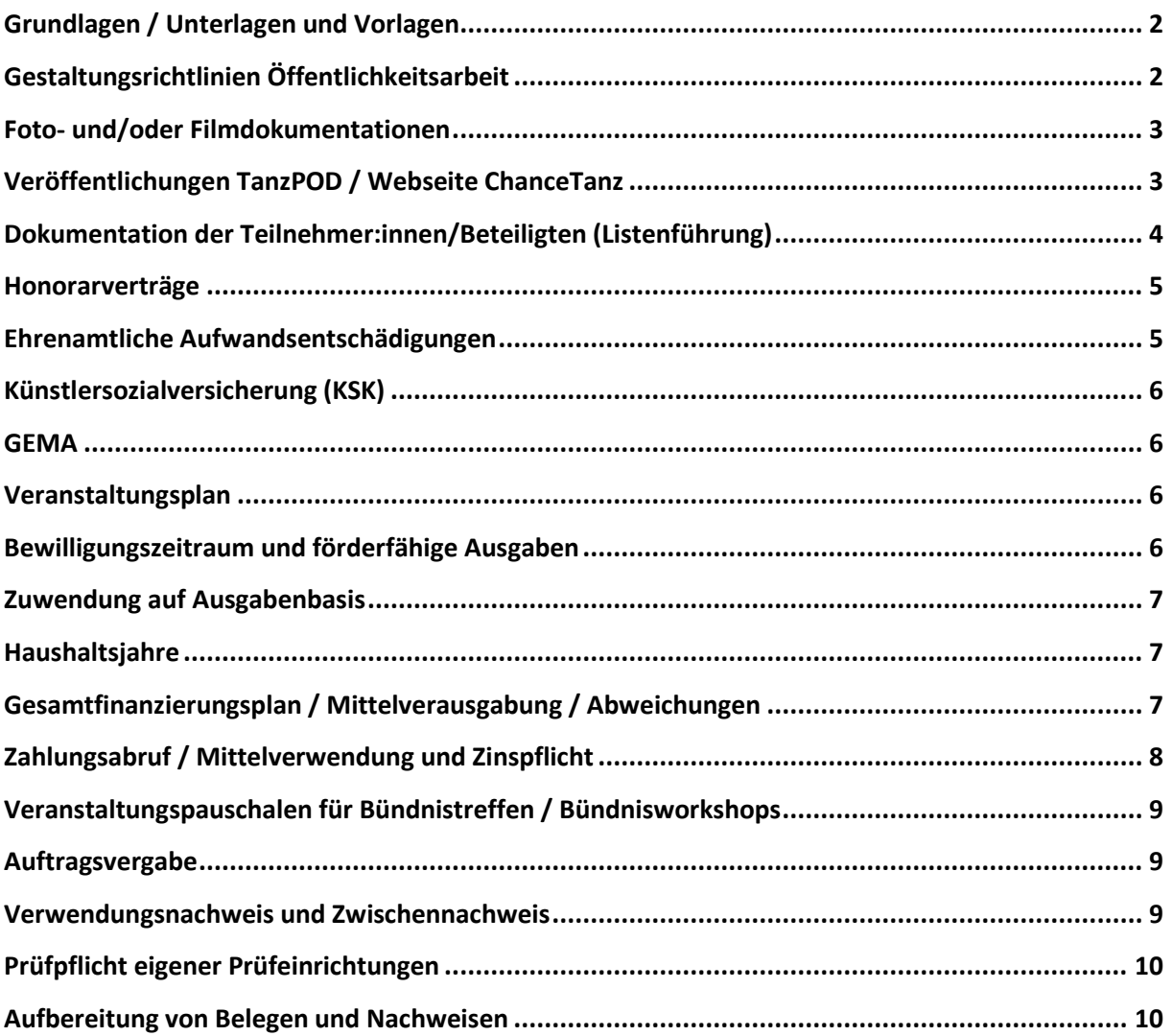

**Stand: 01.09.2023**

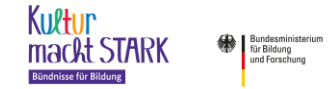

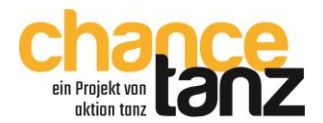

#### <span id="page-1-0"></span>**Grundlagen / Unterlagen und Vorlagen**

Die von Aktion Tanz - Bundesverband Tanz in Bildung und Gesellschaft e.V. über "ChanceTanz" gewährte Zuwendung im Rahmen des Bundesförderprogramms "Kultur macht stark. Bündnisse für Bildung" des BMBF, unterliegt den Bestimmungen der Bundeshaushaltsordnung. Es gelten die allgemeinen Bestimmungen für Zuwendungen zur Projektförderung, wie sie im Zuwendungsvertrag benannt sind, sowie die im Zuwendungsvertrag festgelegten Fristen, Hinweise und weiteren Bestimmungen.

Der Zuwendungsvertrag ist Ihnen in doppelter Ausführung zugegangen. Fördermittel können erst dann ausgezahlt werden, wenn ein vom Bevollmächtigten der antragstellenden Organisation rechtsverbindlich unterschriebenes Exemplar im Projektbüro "ChanceTanz" eingegangen ist. Dies sollte bis zum ers**ten Tag des Bewilligungszeitraums vorliegen**. Ggf. ist vorab die unterzeichnete Seite des Vertrages per Fax zu senden. Sobald der Originalvertrag vorliegt, wird dieser in Förderung überführt und Sie können Zahlungsabrufe tätigen.

In der vorliegenden Anlage C finden Sie alle für die Projektdurchführung und -abwicklung wesentlichen Themen im Überblick. Alle wichtigen Unterlagen und Vorlagen, die Sie zur Umsetzung und Administration Ihres Projektes benötigen, werden Ihnen als Muster zum Zuwendungsvertrag als Mailanhang zugestellt. Zusätzlich finden Sie alle Vorlagen auf der Websit[e www.chancetanz.de](http://www.chancetanz.de/) (Förderung / Downloads) als Dateien zum Download. Nutzen Sie bitte die zur Verfügung gestellten Dokumente für die Projektdurchführung! Folgende Vorlagen werden bereitgestellt:

- Gestaltungsrichtlinien für Ihre Öffentlichkeitsarbeit
- Logos ChanceTanz und Kultur macht stark / BMBF (über Dropbox link)
- Teilnehmer:innen-/Beteiligtenliste
- Teilnehmer:innenliste Try\_out
- Teilnehmendenliste Bündnistreffen/-workshops
- Honorarvereinbarung für Unterrichtstätigkeit
- Honorarvereinbarung projektbegleitende Tätigkeit
- Vereinbarung und Abrechnung ehrenamtliche Aufwandsentschädigung
- Formular Zahlungsabruf
- Abrechnungsbogen Verpflegungspauschale
- Belegbogen
- Belegliste (verpflichtend zu nutzen und Anlage zu Verwendungsnachweis)
- Einwilligungserklärung zur Verwendung von Personenabbildungen (Foto-/Filmmaterial)
- Einwilligungserklärung zur Veröffentlichung von Fotograf:in/Filmer:in
- BMBF Einwilligungserklärung von Personenabbildungen
- BMBF\_Einwilligungserklärung zur Veröffentlichung von Fotograf:in/Filmer:in
- Bestätigung Vorlage Einwilligungserklärung zur Verwendung von Foto-/Filmmaterial
- Vorlage "Praxisbeispiel ChanceTanz" für Webseite
- Vorlage "Präsentationstermin Veröffentlichung" für Webseite

#### <span id="page-1-1"></span>**Gestaltungsrichtlinien Öffentlichkeitsarbeit**

Die in den Gestaltungsrichtlinien genannten Logos finden Sie unter folgendem Dropboxlink [https://www.dropbox.com/scl/fo/mi-](https://www.dropbox.com/scl/fo/midjy0888w52ypmf8u5v5/h?dl=0&rlkey=okts9e18s4ftr5vh1v86yztkc)

[djy0888w52ypmf8u5v5/h?dl=0&rlkey=okts9e18s4ftr5vh1v86yztkc](https://www.dropbox.com/scl/fo/midjy0888w52ypmf8u5v5/h?dl=0&rlkey=okts9e18s4ftr5vh1v86yztkc) (zu öffnen, wenn Sie über eine Dropbox verfügen). Diesen link erhalten Sie auch in Ihrer Begrüßungsmail nachdem Ihr Antrag in den

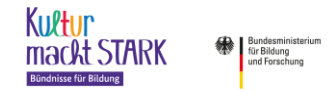

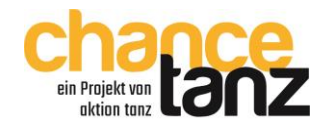

Status Förderung gestellt wurde. Die Dateien müssen heruntergeladen werden (direkt oder in Ihre Dropbox), um entsprechend genutzt werden zu können und um die richtige Farbdarstellung zu haben. Platzieren Sie die verpflichtenden Logos (Kultur macht stark/BMBF und ChanceTanz, jeweils mit dem Zusatz "Gefördert von") gut sichtbar und wie in den Gestaltungsrichtlinien beschrieben. Belegexemplare von produziertem Werbematerial, sowie gerne auch Kopien von Presseartikeln und links zu online-Veröffentlichungen senden Sie uns mit dem Verwendungsnachweis zu.

#### <span id="page-2-0"></span>**Foto- und/oder Filmdokumentationen**

Wenn Sie Foto- und/oder Filmdokumentationen erstellen, dann benötigen Sie hierfür Einwilligungserklärungen der abgelichteten Personen (siehe Vorlagen). Zudem müssen Sie mit der verpflichtend zu nutzenden Vorlage die Einwilligung zur Veröffentlichung von Fotograf-/Filmer:innen einholen. Das BMBF hat eigene Einverständniserklärungen, die für beide Fälle zusätzlich zu nutzen sind, damit das BMBF von uns weitergereichtes Dokumentationsmaterial der lokalen Ebene veröffentlichen kann. In der Vorlage "Bestätigung zur Vorlage von Einverständniserklärungen", die Sie verpflichtend im Rahmen des Verwendungsnachweises abgeben müssen, ist anzugeben, ob und welche Einverständnisse vorliegen.

Senden Sie uns in Form einer DVD/CD oder eines Sticks das Foto-/Filmmaterial wie folgt zu:

Ordner/Datei 1: 5 Fotos (best of) in höchster Auflösung

Ordner/Datei 2: gegebenenfalls weiteres Material/Fotos (Auswahl)

Ordner/Datei 3: Video (oder auf separater DVD/separatem Stick)

Sollte Foto- oder Filmmaterial eingesendet werden, zu dem keine Einwilligungserklärungen vorliegen, dann sind diese eindeutig zu kennzeichnen.

#### <span id="page-2-1"></span>**Veröffentlichungen TanzPOD / Webseite ChanceTanz**

Aktion Tanz - Bundesverband Tanz in Bildung und Gesellschaft e.V. verfügt mit TanzPOD [\(www.akti](http://www.aktiontanz.de/tanzpod)[ontanz.de/tanzpod\)](http://www.aktiontanz.de/tanzpod) über eine Online-Plattform zur Projektsichtbarmachung und Vernetzung von Akteuren. Alle ChanceTanz Projekte müssen durch Sie im TanzPOD eingetragen und veröffentlicht werden. Um eine Vernetzung zu anderen ChanceTanz Projekten, LZEs und Projektleitungen, auch hinsichtlich einer Vernetzung innerhalb einer Kommune zu ermöglichen, **bitten wir den Projekteintrag (Anleitung nachfolgend) möglichst mit Beginn des Projektes zu tätigen**. Alle für eine Veröffentlichung notwendigen Daten können nach Ablauf des Projektes dem tatsächlichen Verlauf **angepasst werden**.

Sobald wir Ihr Projekt in Förderung stellen, legen wir dieses mit einem internen Titel (Antragsnummer und internes FKZ) und dem Titel (ChanceTanz und individueller Projekttitel) im TanzPOD an. Sollte ein Antrag aus mehreren Projekten bestehen, wird jedes Projekt einzeln erfasst. Die von Ihnen im Antrag angegebene Projektleitung bzw. die antragstellende Einrichtung wird mit einem eventuell vorhandenen TanzPOD Profil durch uns dem Projekt zugefügt bzw. zur Anmeldung beim TanzPOD eingeladen. Weitere Personen oder Einrichtungen (Tanzdozent:innen oder LZE) können von jedem mit dem Projekt verbundenen Profil zugefügt oder zum Anlegen eines Profils im TanzPOD eingeladen werden. LZEs oder Projektleitungen der ersten oder zweiten Förderphase (2013-2022) haben bereits ein Profil im Tanz-POD, ebenso viele Tanzkünstler:innen. Alle neuen LZEs und Personen müssen zunächst ein Profil für ihre Einrichtung oder sich selbst anlegen. Für die verpflichtenden Einträge ist ein kostenloses Basisprofil ausreichend. Sie müssen Ihr Profil mit der Mailadresse anlegen, unter der Sie die Mail von TanzPOD zur Einladung einer Profilerstellung erreicht. Dann finden Sie automatisch das von uns angelegte Projekt unter "meine Tanzprojekte". Wenn Sie eine andere Mailadresse nutzen möchten, setzen Sie sich

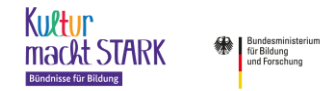

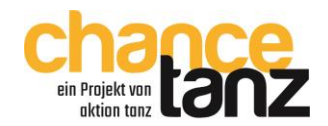

mit uns nach dem Anlegen des Profils in Verbindung. Wir verknüpfen dann Ihr Profil mit dem bereits angelegten Projekt. Die Nennung ChanceTanz beim Projekttitel darf nicht geändert werden. Alle weiteren Strukturdaten können durch alle am Projekt zugefügten Profile eingetragen und auch nach der Veröffentlichung geändert und angepasst werden. Der Eintrag und die Veröffentlichung der Projekte ist für alle ChanceTanz Projekte verpflichtend. Ggf. wird das Projektteam ChanceTanz das im TanzPOD implementierte Berichtswesen zusätzlich nutzen und den Projekten Berichts- oder Fragebögen anhängen, die dann von Ihnen bzw. den Dozent:innen zu beantworten sind. TanzPOD ist als Datenbank intuitiv nutzbar und enthält alle für eine Nutzung wesentlichen Hilfestellungen (siehe FAQ im TanzPOD). Bei Fragen und Unklarheiten stehen wir natürlich zur Verfügung!

Auf der Webseite von ChanceTanz möchten wir Praxisbeispiele und aktuelle Präsentationstermine von ChanceTanz darstellen. Indem Sie uns dazu Informationen aus Ihren Projekten melden, machen Sie Ihre Projekte sichtbarer! Bitte nutzen Sie für Ihre Meldung die jeweils zur Verfügung stehenden Vorlagen. Sie finden diese Vorlagen im Downloadbereich auf [https://aktiontanz.de/chancetanz-foerde](https://aktiontanz.de/chancetanz-foerderung/)[rung/.](https://aktiontanz.de/chancetanz-foerderung/) Diese sind mit Word zu öffnen und per Mailanhang an das Projektteam ChanceTanz zu senden. Senden Sie gerne zu jeder Meldung ein Foto des jeweiligen Projekts, sofern Ihnen alle Einwilligungserklärungen vorliegen.

#### <span id="page-3-0"></span>**Dokumentation der Teilnehmer:innen/Beteiligten (Listenführung)**

Die Teilnahme der Kinder und Jugendlichen ist für alle stattfindenden Veranstaltungen im Rahmen von ChanceTanz Projekten nachzuweisen.

Für Veranstaltungen im Rahmen von Try-out Stunden ist je Veranstaltung eine eigene Liste zu führen. Es sind Namen (Mindestvorgabe Initialen) und Alter der teilnehmenden Kinder/Jugendlichen zu erfassen und Unterschriften (ab 14 Jahren; sonst Zeichnung durch Dozent:innen/Person der Einrichtung) einzuholen. Ebenso sind alle weiteren Beteiligten (Dozent:innen, Begleiter:innen, Ehrenamtliche) einzutragen. Diese Personen haben ihre Anwesenheit mit Unterschrift zu bestätigen. Eine Vorlage für "Teilnehmerliste-Try out" steht zum Download bereit.

Für laufende Projekte sind alle Veranstaltungen mit den Teilnehmenden in der "Teilnehmer-Beteiligtenliste" mit Datum und Uhrzeit "von-bis" zu dokumentieren (Unterrichtstermine, zusätzliche Proben, Aufführung, Theaterbesuche/Rezeption etc.). Neben den Teilnehmer:innen sind alle weiteren Beteiligten (Dozent:innen, Ehrenamtliche, Begleitpersonal) namentlich zu benennen. Je eingetragenem Veranstaltungstermin ist die Anwesenheit aller Personen zu dokumentieren. Jede/r Teilnehmer:in und jede/r Beteiligte (Dozent:innen, Ehrenamtliche) muss die Liste einmalig unterzeichnen. Bei Kindern unter 14 Jahren kann eine Person der Einrichtung oder die/der Dozent:in (auch en bloc) unterschreiben. Diese Listen sind letztlich vom Letztzuwendungsempfänger zu prüfen und in Kopie zum Zwischen- und Verwendungsnachweis vorzulegen. Sie dienen als Nachweis für die Anerkennung der Förderfähigkeit für getätigte Ausgaben im Zusammenhang mit den Veranstaltungen. Dazu zählen z.B. Verpflegungspauschalen, Fahrtkosten, Übernachtungsausgaben, Rezeptionstickets u.a. Diese Listen dienen neben einer detaillierten Rechnung auch als Nachweis der getätigten Unterrichtsstunden der Dozent:innen. Eine Vorlage steht zum Download bereit. Bitte führen Sie die Listen sehr genau und weisen die Projektleitung sowie die Dozent:innen entsprechend an, um Nachfragen und eine Nichtanerkennung von Ausgaben zu vermeiden. Geben Sie die Listen und die darin enthaltenen Hinweise zur Führung der Teilnehmendenlisten an die zuständigen Personen weiter.

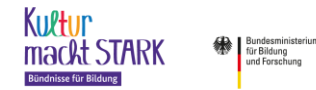

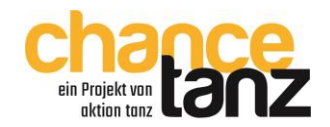

Sollten datenschutzrechtliche Aspekte gegen die vollständige namentliche Erfassung der Teilnehmenden sprechen, dann reicht auch das Kürzel für den jeweiligen Namen der Teilnehmenden aus. Empfänger:innen von Honoraren und Aufwandsentschädigungen sind immer mit vollem Namen einzutragen und müssen auch unterschreiben.

ChanceTanz sieht je Projekt eine Mindestteilnehmendenzahl von 12 Kindern/Jugendlichen vor. Bei Tryout Formaten gilt diese Mindestzahl nicht. Nach Ablauf der beantragten/bewilligten Try-out Einheiten müssen Sie sich beim Projektteam ChanceTanz melden, sollten Sie nicht mit der Mindestteilnehmendenzahl in das Projekt (Start oder Intensiv) starten können. Wenn im Verlauf des Projektes die Teilnehmenendenzahl absehbar auf unter 12 Kinder/Jugendliche sinkt, so haben Sie eine Mitteilungspflicht an das Projektteam ChanceTanz. Wir beraten dann mit Ihnen mögliche und sinnvolle Schritte.

#### <span id="page-4-0"></span>**Honorarverträge**

Honorarzahlungen bedürfen einer vertraglichen Grundlage und einer detaillierten Rechnungslegung, die alle abgerechneten Unterrichtsstunden/Tätigkeiten mit Datum und Uhrzeit (Stundenumfang) sowie Gesamtstunden und Honorarsatz enthält. Verträge und Zahlungen dürfen nur auf Stundenbasis erfolgen. Neben dem Nachweis über die detaillierte Rechnung, sind die Unterrichts- und Begleittätigkeiten über die "Teilnehmer-Beteiligtenliste" nachzuweisen. Zusätzliche Honorare für projektbegleitende Tätigkeiten für die Dozent:innen können im "Honorarvertrag für Unterrichtstätigkeit" vereinbart werden. Wenn zusätzliche Kräfte für projektbegleitende Tätigkeiten beauftragt werden, steht ein "Honorarvertrag projektbegleitende Tätigkeiten" als Vorlage zur Verfügung. Diese Tätigkeiten sind immer über eine detaillierte Rechnung mit Angabe von Tätigkeit, Datum, Uhrzeit (Stundenumfang), Gesamtstunden und Honorarsatz nachzuweisen und abzurechnen. Die Vorlagen sind mit ggf. notwendigen Anpassungen zu nutzen.

Die im Konzept ChanceTanz vorgegebene Minimal- und Maximalbeträge für Honorarzahlungen sind einzuhalten. Sollte der Letztzuwendungsempfänger bei der KSK eine Verwerterpflicht haben und für die Honorare des Projektes KSK als Auftraggeber abführen, beachten Sie bitte die Hinweise unter dem Punkt Künstlersozialversicherung.

Die Qualifikation des Auftragnehmers ist sicherzustellen und die Vergabe muss entsprechend dokumentiert werden.

Honorarverträge des Antragstellers mit eigenen hauptamtlichen Mitarbeitern sind nicht zulässig. Honorarverträge mit Mitarbeitern der anderen (nicht federführenden) Bündnispartner können abgeschlossen werden, sofern eine klare Trennung von Ort, Inhalt und Umfang zwischen Festanstellung beim Bündnispartner und Projektarbeit gegeben und nachgewiesen ist und eine Nebentätigkeitserlaubnis vorliegt. Die Trennung der Honorartätigkeit zur regulären Tätigkeit sollte im Honorarvertrag geregelt bzw. angesprochen sein.

## <span id="page-4-1"></span>**Ehrenamtliche Aufwandsentschädigungen**

Ehrenamtliche Aufwandsentschädigungen können im Rahmen der Projekte, je nach Ihrer Kalkulation, bis zu einer Höchstgrenze von bis zu maximal 5 € pro Stunde ausbezahlt werden. Auch hier gilt, dass die Zahlung einer Grundlage (Vereinbarungen über Aufwandsentschädigungen) bedarf, die Zahlung auf Stundenbasis erfolgt und entsprechend über eine Stundenaufzeichnung nachgewiesen werden muss. Nutzen Sie hierfür die Vorlage "Vereinbarung Abrechnung Ehrenamt", die Sie bitte entsprechend anpassen. Diese Vorlage dient als Vereinbarung und gleichzeitig als Stundennachweis, sowie

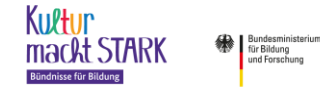

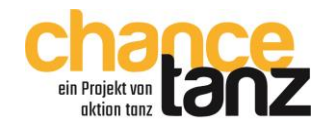

ggf. auch als Zahlungsbeleg. Bedenken Sie, dass es sich um eine Aufwandsentschädigung handelt. Demnach können z.B. keine Fahrtausgaben erstattet werden, wenn Sie eine Aufwandsentschädigung auszahlen.

#### <span id="page-5-0"></span>**Künstlersozialversicherung (KSK)**

Der Letztzuwendungsempfänger sollte die KSK-Abgabepflicht seiner Einrichtung prüfen. Bei einer Abgabepflicht als Auftraggeber gilt zu beachten, dass die KSK-Abrechnung erst im Folgejahr des abgabepflichtigen Kalenderjahres erfolgt. KSK-Abgaben auf die im Projekt anfallenden künstlerischen (Netto)Honorare sind zuwendungsfähig, wenn Sie dies beantragt haben (Position C Sachausgaben) und die Abführung an die KSK im Bewilligungszeitraum, spätestens bis zur Vorlagefrist Ihres Verwendungsnachweises erfolgt. Wenden Sie sich an die KSK und klären Sie das entsprechende Vorgehen ab. Projektspezifische Vorabzahlungen sind normalerweise möglich. Die Zahlung muss transparent und nachvollziehbar nachgewiesen werden und eindeutig dem Projekt zuzuordnen sein. Die KSK-Verwerterabgabe wird zusätzlich zu den Honoraren kalkuliert und bewilligt. Im Honorarvertrag ist immer der Honorarsatz je Stunde zu benennen, der von der/dem Dozent:in (ggf. inkl. USt) in Rechnung gestellt wird. Die ggf. abzuführende KSK-Abgabe berechnen Sie nach den tatsächlich ausbezahlten Nettohonoraren. Diese wird in der Belegliste in Position C Sachausgaben erfasst und wie oben benannt an die KSK im Bewilligungszeitraum abgeführt.

#### <span id="page-5-1"></span>**GEMA**

GEMA-Meldungen müssen durch Sie gemäß den gesetzlichen Bestimmungen erfolgen. Die anfallenden GEMA-Gebühren sind im Rahmen der Präsentationsaufwendungen im Bewilligungszeitraum zuwendungsfähig und müssen eindeutig zuzuordnen und nachvollziehbar sein. Ein entsprechender Beleg muss eindeutig auf die von Ihnen durchgeführte Veranstaltung hinweisen. Beachten Sie, dass die Verausgabung entsprechend im Bewilligungszeitraum bzw. bis zur Vorlage Ihres Verwendungsnachweises erfolgen muss.

#### <span id="page-5-2"></span>**Veranstaltungsplan**

Der von Ihnen mit dem Antrag eingereichte Veranstaltungsplan ist Bestandteil Ihres Zuwendungsvertrages (Anlage A). Sollten sich wesentliche Bestandteile Ihres Veranstaltungsplanes ändern, so müssen Sie das Projektteam ChanceTanz entsprechend informieren. Dies gilt insbesondere dann, wenn sich die Anzahl der Unterrichtsstunden extrem reduziert oder erhöht (Abweichung von mehr als 20%), geplante Präsentationen nicht stattfinden oder andere Veränderungen eintreten, die Inhalt und Umfang des Projektes maßgeblich beeinflussen.

Wenn die Termine Ihrer eventuell stattfindenden Präsentation mit Projektbeginn noch nicht feststehen, oder sich die am Veranstaltungsplan aufgelisteten Präsentationstermine verändern, so müssen Sie uns diese mindestens zwei Wochen vor der Terminierung per Mail mitteilen.

#### <span id="page-5-3"></span>**Bewilligungszeitraum und förderfähige Ausgaben**

Grundsätzlich sind nur Ausgaben zuwendungsfähig, die während des Bewilligungszeitraumes getätigt, bzw. Leistungen, die in diesem Zeitraum erbracht werden. Leistungen und/oder Ausgaben, die vor Beginn bzw. nach dem Ende dieses Zeitraums liegen, sind nicht zuwendungsfähig. Auch die Rechnungslegung für die getätigten Leistungen muss im Bewilligungszeitraum erfolgen. Sollte absehbar sein, dass Abrechnungen zu spät eingereicht werden, wenden Sie sich bitte an das Projektteam ChanceTanz. Die

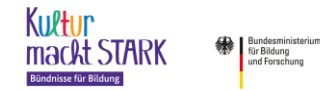

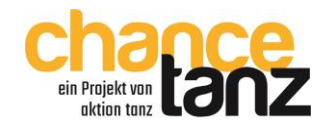

Zahlung von entsprechend im Bewilligungszeitraum gestellten Rechnungen kann auch noch nach dem Bewilligungszeitraum bis zur Vorlagefrist des Verwendungsnachweises erfolgen.

#### <span id="page-6-0"></span>**Zuwendung auf Ausgabenbasis**

Die Zuwendung erfolgt ausschließlich auf Ausgabenbasis. Die Ausgaben müssen direkt dem Projekt zuzuordnen sein bzw. durch das Projekt entstehen und tatsächlich auch als Ausgabe (vom Bankkonto oder aus der Barkasse) getätigt werden. Die Ordnungsmäßigkeit der Mittelverausgabung ist über Unterlagen wie Rechnungen, Verträge, Belege etc. zu dokumentieren sowie durch Zahlungsnachweise (Kontoauszug oder Kassenausgangsbeleg bzw. Quittierung) zu belegen.

Direkt dem Projekt zuordenbare Ausgaben sind immer zusätzlich. Das bedeutet, dass diese Ausgaben ausschließlich durch dieses Projekt entstehen. Es können daher auch keine anteiligen Rechnungen, keine Rechnungen über Gemeinkosten und keine Eigenbelege des Letztzuwendungsempfängers akzeptiert werden.

Für die Geltendmachung von beantragten/bewilligten Verpflegungspauschalen dienen die vollständig geführten "Teilnehmer-Beteiligtenlisten" sowie die entsprechend ausgefüllte Excel-Vorlage "Abrechnung\_Verpflegungspauschale". Für beantragte/bewilligte Ausgaben im Rahmen von Übernachtungen mit Verpflegung (vorkalkulatorische Pauschale) gilt, dass die tatsächlich entstandenen Ausgaben abzurechnen und beleghaft nachzuweisen sind.

Fahrtausgaben sind immer beleghaft (KM-Geld bei PKW Nutzung 0,2€/KM oder ÖPNV) nachzuweisen, entsprechend können keine Pauschalabrechnungen für Fahrtausgaben vereinbart werden.

#### <span id="page-6-1"></span>**Haushaltsjahre**

Im Zuwendungsvertrag und Ihrem Gesamtfinanzierungsplan sind die bewilligten Mittel den konkreten Haushaltsjahren zugeordnet, sofern der Bewilligungszeitraum Ihres Projektes über einen Jahreswechsel geht. Diese Zuordnung der Jahressummen ist verbindlich in Bezug auf den Mittelabruf und die Mittelverwendung. Sie sollten also die Jahresmittel in dem angegebenen Jahr abrufen und verausgaben. Die Auszahlung des letzten Mittelabrufs lässt sich auf Ende Dezember und ggf. auch später terminieren. Dadurch können Mittel aus dem alten Jahr in den vorgegebenen Verausgabungsfristen (6 Wochen) auch noch im neuen Jahr verausgabt werden. Mittel, die Sie im jeweiligen Jahr nicht abrufen, sind nicht automatisch auf das nächste Jahr übertragbar. Das gleiche gilt umgekehrt. Sollte es zu einer notwendigen Verschiebung in Ihrem Projekt kommen, muss dies individuell vom Projektteam ChanceTanz genehmigt werden. Bitte nehmen Sie in solchen Fällen mit uns per Mail Kontakt auf und informieren Sie uns über die Höhe der Summe, die Art der Verschiebung sowie die fachlichen Gründe. Der letzte Mittelabruf für das Haushaltsjahr muss wegen dem Kassenschluss bei Bundesmitteln bereits frühzeitig bis Ende November erfolgen. Darüber informiert das Projektteam ChanceTanz jeweils zeitgerecht.

## <span id="page-6-2"></span>**Gesamtfinanzierungsplan / Mittelverausgabung / Abweichungen**

Der Gesamtfinanzierungsplan (je Projekt) und Ihre Kalkulation(en) laut Antrag/Bewilligung sind verbindliche Grundlage für Ihre Ausgaben. Sie können die Ansätze (Positionen Honorare, Aufwandsentschädigung, Sachausgaben) hinsichtlich der Gesamtsummen ohne Rücksprache mit ChanceTanz jeweils bis maximal 20 % überschreiten, wenn Sie den Betrag an anderer Stelle wieder einsparen. Geplante bzw. absehbare Änderungen können und sollen Sie uns dennoch gerne mit Ihren Zahlungsabrufen mitteilen bzw. erläutern. Zudem müssen Sie auf eventuelle Überschreitungen und Änderungen in der Verausgabung im Schlussbericht Ihres Verwendungsnachweises eingehen.

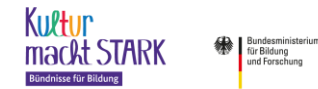

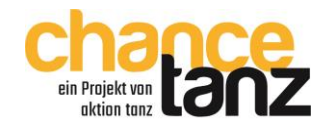

Verbindlich sind die Summen der Positionen in Bezug auf die Gesamtfinanzierung (Verwendungsnachweis) sowie die angegebenen Jahressummen in Bezug auf den Mittelabruf und die Mittelverausgabung im vorgegebenen Zeitraum.

Der Gesamtfinanzierungsplan sowie die gültigen Bestimmungen ermöglichen Ihnen Spielraum, um entsprechend flexibel auf Projektentwicklungen zu reagieren. Allerdings haben Sie sich grundsätzlich an Ihre beantragte und durch uns bewilligte Kalkulation mit den benannten Ausgabezwecken und – höhen zu halten. Sollten sich bei der Verausgabung der Projektmittel notwendige Änderungen zu Ihrem Antrag/Bewilligung ergeben, so teilen Sie uns diese bei Ihren Zahlungsabrufen mit. Sollte sich eine notwendige Verschiebung von mehr als 20% zwischen den drei Hauptpositionen ergeben, so ist ein Umwidmungsantrag notwendig. In diesem Fall müssen Sie mit uns Kontakt aufnehmen. Die ggf. bewilligten Pauschalen für Bündnistreffen und Bündnisworkshops sind von der Austauschbarkeit im Rahmen der möglichen Überziehung von Positionen ausgeschlossen.

#### <span id="page-7-0"></span>**Zahlungsabruf / Mittelverwendung und Zinspflicht**

Das Projektteam ChanceTanz ruft einmal monatlich Mittel für die lokale Ebene ab. Ihr Zahlungsabruf muss bis zum 20. eines Monats im Projektbüro eingehen, um beim nächsten Abruf einbezogen zu werden. Der Geldeingang auf Ihrem Konto kann frühestens zu Beginn des neuen Monats oder einem späteren von Ihnen benannten Termin erfolgen. Den Zahlungsabruf erstellen Sie über die Vorlage "Zahlungsabruf Vorlage" digital oder manuell und senden diesen rechtsverbindlich gezeichnet per Post an das Projektbüro. Geben Sie an, wenn sich Änderungen bei der Verausgabung in Bezug auf Ihre Antragskalkulation/Bewilligung ergeben und erläutern Sie entsprechend auf Seite 2. Wenn Sie mehrere Projekte mit einem Antrag bewilligt haben, so gilt je Projekt ein Gesamtfinanzierungsplan und Sie müssen Ihre Zahlungsabrufe auch je Projekt durchführen. Senden Sie Ihren Zahlungsabruf gerne vorab als Scan, damit bei einer Verzögerung des Postwegs Ihre Abrufsumme zeitgerecht dem Projektteam bekannt ist.

Abgerufene Mittel müssen laut Richtlinien innerhalb von 6 Wochen nach Eingang auf Ihrem Konto verausgabt sein. Wir empfehlen regelmäßige Zahlungsabrufe, wie z.B. alle zwei Monate. Sie können allerdings auch kumuliert für bereits getätigte Ausgaben und geplante Ausgaben Abrufe tätigen. Legen Sie die eingehenden Rechnungen und Zahlungsabrufe so, dass diese Projektgelder in den auf den Eingang auf Ihrem Konto folgenden 6 Wochen verausgabt werden. Planen Sie eher defensiv und rufen Sie nur die Mittel ab, die Sie auch sicher verausgaben werden, um Kassenbestände zu vermeiden. Sollten Sie die Mittel nicht im Rahmen der vorgegebenen Zeit verausgaben, sind Sie verpflichtend sich beim Projektteam ChanceTanz zu melden und ggf. nicht verbrauchte Mittel zurück zu überweisen. Für zu spät verausgabte Mittel werden Zinsen fällig, die ab einem Gesamtwert von 7 Euro durch uns eingefordert werden. Im Zahlungsabruf müssen Sie auch die bis zum Zeitpunkt des Abrufs bereits erfolgten Verausgabungen in den einzelnen Positionen angeben. Entsprechend ist es für einen Überblick sinnvoll, wenn Sie von Anfang an die erforderlichen Beleglisten ("Belegliste\_Vorlage") führen.

Der letzte Zahlungsabruf für das aktuelle Haushaltsjahr muss frühzeitig erfolgen. Sie erhalten zeitgerecht eine Mailnachricht über den Ablauf und die Einreichfristen für den letztmöglichen Mittelabruf des jeweiligen Haushaltsjahres. Sie werden ggf. über die Möglichkeit einer Terminierung des Geldeingangs auf Ihrem Konto informiert, die dann eine entsprechende Mittelverausgabung im Rahmen der Vorgaben auch in den ersten Wochen im neuen Jahr ermöglicht.

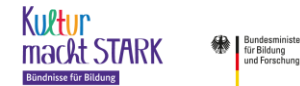

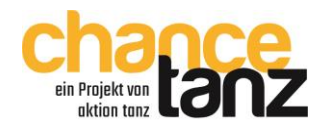

#### <span id="page-8-0"></span>**Veranstaltungspauschalen für Bündnistreffen / Bündnisworkshops**

Bewilligte Veranstaltungspauschalen für ein oder mehrere Bündnistreffen oder –workshops werden über die Belegliste erfasst (eigenes Tabellenblatt). Je Veranstaltung muss eine Teilnehmendenliste (siehe Vorlage Teilnehmerliste\_Bündnistreffen-Bündnisworkshop) geführt werden, auf der das Datum und die Uhrzeit des Treffens (von – bis) sowie jeder Teilnehmende mit Vorname, Nachname und Institution erfasst wird. Zudem muss jeder Teilnehmende eigenhändig unterschreiben. Als Pauschale werden je Treffen je Teilnehmer:in 46 Euro (2 Stunden à 20 Euro zzgl. 6 Euro Verpflegung) angesetzt. Die Pauschale je Person für einen Bündnisworkshop beträgt 126 Euro (6 Stunden à 20 Euro zzgl. 6 Euro Verpflegung). Sie können maximal die bewilligte Zahl an Teilnehmenden als Pauschale ansetzen bzw. abrechnen. Als echte Pauschale erfolgt der Nachweis über Teilnehmendenlisten. Zudem müssen Sie im Schlussbericht des Verwendungsnachweises über die Inhalte und Ergebnisse berichten. Mittel für die Pauschalen können nur anerkannt werden, wenn diese in der Belegliste (siehe Vorlage Belegliste Vorlage Tabellenblatt 4) eingetragen sind, die TN-Liste in Kopie mit dem VN eingereicht und ein entsprechender Ergebnisbericht im Schlussbericht dargestellt ist.

#### <span id="page-8-1"></span>**Auftragsvergabe**

Wir weisen nochmals darauf hin, dass Sie sich im Falle einer Vergabe von Aufträgen im Rahmen des Projektes an die im Zuwendungsvertrag explizit benannten Regelungen für die Auftragsvergabe (§ 7 2.7) halten müssen.

#### <span id="page-8-2"></span>**Verwendungsnachweis und Zwischennachweis**

Wie im Zuwendungsvertrag festgelegt, ist der Antragsteller verpflichtet einen Zwischennachweis (wenn der Bewilligungszeitraum über einen Jahreswechsel geht) sowie einen Verwendungsnachweis fristgerecht abzugeben. Die Nachweisführung erfolgt über das verpflichtend zu nutzende Antragstool kumasta des BMBF. Im Rahmen der Nachweisprüfungen können Belege und weitere Unterlagen von Ihnen eingefordert werden.

Der **Zwischennachweis** (ZN) ist bis spätestens **31.1.** des auf das Haushaltsjahr folgenden Jahres online in kumasta einzureichen. Er besteht aus **einem Zwischenbericht**, dem **zahlenmäßigem Nachweis** und einer **Kopie der "Teilnehmer:innen-/Beteiligtenlisten"**. Falls die Laufzeit des Vorhabens kürzer als ein Jahr ist, wird auf die Vorlage eines Zwischenberichts durch den Letztzuwendungsempfänger verzichtet. Wenn eine mehrjährige Förderung den Berichtszeitraum für ein Haushaltsjahr drei Monate nicht überschreitet (Start Vorhaben Oktober oder Ende Vorhaben März) kann der Zwischenbericht mit dem nächstfälligen Zwischenbericht (oder Schlussbericht) verbunden werden.

Der **Verwendungsnachweis** (VN) besteht aus dem **zahlenmäßigen Nachweis und einem Schlussbericht** (im System kumasta), den **Beleglisten**, einer **Kopie der "Teilnehmer:innen-/Beteiligtenlisten"** und **Belegexemplaren und Links zur Öffentlichkeitsarbeit** sowie ggf. **Foto- und Filmmaterial** (vgl. Seiten 3-4). Falls Pauschalen für Bündnistreffen/-workshops bewilligt wurden und abgerechnet werden, so sind die entsprechenden Teilnehmendenlisten im Rahmen des VN einzureichen. Der Verwendungsnachweis muss spätestens zwei Monate nach dem letzten Tag des Bewilligungszeitraums online eingereicht werden. Im Rahmen des Verwendungsnachweises werden ggf. alle oder vereinzelte Belegkopien und Unterlagen vom Projektteam ChanceTanz zur Prüfung angefordert. Die Erstellung der Nachweise erfolgt zunächst fristgerecht im kumasta System. Die vollständig ausgefüllte Belegliste wird als Exceldatei beim VN als Anlage hochgeladen. Nach Erstellung und Einreichung des Nachweises (ZN oder VN) **drucken Sie den Nachweis** (Möglichkeit des pdf Ausdruckes im kumasta System) **aus und senden** 

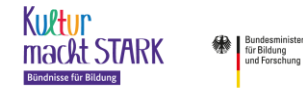

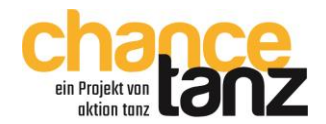

**diesen rechtsverbindlich gezeichnet mit den oben benannten weiteren Unterlagen an das Projektbüro ChanceTanz.** Der Ausdruck umfasst immer den zahlenmäßigen Nachweis sowie beim VN den Schlussbericht. Die verpflichtenden Beleglisten stehen als Vorlage zur Verfügung. Für **einen** Antrag (= eine Förderung) ist **eine** Belegliste zu führen. Wenn mit einem Antrag mehrere Projekte gefördert werden, so wird dennoch nur eine Belegliste geführt, allerdings die Ausgaben projektspezifisch eingetragen. Jeder Eintrag in der Belegliste muss entsprechend einem Projekt (Projekttitel) zugeordnet werden. Es ist sinnvoll die Belegliste von Projektbeginn an zu führen, damit Sie zu jeder Zeit einen Überblick über die von Ihnen beantragten und verausgabten Projektmittel haben. Die Belegliste muss beim Verwendungsnachweis im kumasta tool als Exceldatei hochgeladen und als Ausdruck mit den anderen Unterlagen rechtsverbindlich gezeichnet auf dem Postweg übermittelt werden.

#### <span id="page-9-0"></span>**Prüfpflicht eigener Prüfeinrichtungen**

Antragstellende Einrichtungen, die über eine eigene Prüfungseinrichtung verfügen (zumeist öffentliche Einrichtungen bzw. Einrichtungen in kommunaler Trägerschaft) müssen ihren zahlenmäßigen Verwendungsnachweis von dieser Einrichtung prüfen lassen und dies auf dem Nachweis vermerken und bescheinigen lassen.

### <span id="page-9-1"></span>**Aufbereitung von Belegen und Nachweisen**

Belege müssen im Rahmen der Prüfung des Verwendungsnachweises auf Anfrage bzw. bei einer vertieften Prüfung in Kopie eingereicht werden und dienen als Nachweis für die dem Zuwendungszweck entsprechende Verausgabung der Projektmittel. Nachfolgend finden Sie Hinweise zur Aufbereitung von Belegen, zum Nachweis des Zahlungsflusses und weitere wichtige Informationen für Ihre Belegadministration:

- **Rechnungsempfänger** muss immer die antragstellende Einrichtung **= LZE** sein
- Eine **ordnungsgemäße Rechnung** beinhaltet: Rechnungsdatum, Rechnungsnummer, Daten der rechnungsstellenden Einrichtung oder Person, Steuernummer, Ausweisung der UST oder entsprechende Regelung zur UST-Befreiung (z.B. nach §19 Abs. 1 UStG); Leistungsbeschreibung und Leistungszeitraum bzw. Datierung wann die Leistung erfolgte.
- Belege müssen mit einer eindeutigen **Projektkennung** versehen sein. Nutzen Sie hierfür die Belegnummer, die Sie aus dem FKZ (lt. Zuwendungsvertrag) und einer Nummerierung der Belege erhalten (z.B. 01004-001) und gerne zusätzlich mit dem Vermerk des Projekttitels.
- **Unterrichtshonorare** und **projektbegleitende Tätigkeiten** müssen über eine **detaillierte Rechnung** (Termine, Uhrzeit bzw. Stundenumfang, Stundenzahl, Honorarsatz/h, ggf. Tätigkeit) abgerechnet werden. Die detaillierte Rechnung gilt als Stundennachweis. Zusätzlich sind alle Veranstaltungen sowie die Teilnehmer:innen, Dozent:innen, Ehrenamtler, Begleitpersonen mit ihrer jeweiligen Anwesenheit auf der "Teilnehmer-Beteiligtenliste" zu erfassen (mit Unterschrift). Diese Liste gilt zusätzlich als Nachweis der abgehaltenen Unterrichtsstunden für die Dozent:innen und muss durch den LZE geprüft werden. Für ausbezahlte Honorare und Aufwandsentschädigungen müssen entsprechende Verträge bzw. Vereinbarungen vorliegen.
- **Abrechnungen von Auslagen** (wie Material, Kostüme etc.) müssen nachvollziehbar sein und aus einem Erstattungsbeleg (Daten des Empfängers, Auflistung der einzelnen Ausgaben) sowie den einzelnen Originalbelegen bestehen. Der Projektzusammenhang ist auf den Belegen zu erläutern.
- **Fahrtkostenerstattungen** müssen die genutzten ÖPNV Tickets im Original oder bei PKW-Nutzung die Termine der Fahrten sowie die notwendigen Angaben zu Abfahrts- und Ankunftsort,

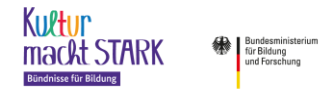

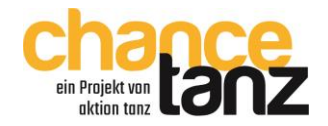

KM-Zahl (0,20€ je gefahrenen KM) sowie einen Ausdruck der Route (z.B. google maps) umfassen. Fahrtkosten für Dozent:innen können ab einer einfachen Strecke von 15 Kilometer angesetzt und erstattet werden.

- Verpflegungspauschalen werden über den "Abrechnungsbogen\_Verpflegungspauschale" abgerechnet. Grundlage für die Berechnungen der Verpflegungspauschalen und die Förderfähigkeit weiterer Ausgaben im Zusammenhang mit den Veranstaltungen (Fahrt- und Übernachtungsausgaben, Rezeptionstickets etc.) sind die "Teilnehmer-Beteiligtenlisten". Beachten Sie, dass die Listen umfassend geführt und von Ihnen regelmäßig geprüft werden! Sie füllen die formelunterlegte Exceldatei nach Ihren Projektterminen und der tatsächlichen Anzahl der Teilnehmenden aus. Bei Ganztagesveranstaltungen (ab 6 Stunden Dauer) können Verpflegungspauschalen auch für Unterrichtende und Ehrenamtler angesetzt werden. Die berechnete Summe tragen Sie in der Belegliste in Position Sachausgaben ein.
- Sie können für die Aufbereitung der Belege den "Belegbogen" nutzen. Einzelne Quittungsbelege sind immer aufzukleben und mit einer projektspezifischen Erläuterung zu beschriften (z.B. T-Shirts als Kostüme).
- Jede **Verausgabung** muss mittels Beleg und dem jeweiligen **Zahlungsfluss** nachgewiesen werden können. Der Zahlungsfluss muss vom LZE über seine Kontoauszüge, Kassenbücher oder eine Quittierung bei Barzahlung nachgewiesen werden. Wenn Sie z.B. eine Vorauslage rückerstatten (Beispiel: Kauf von Kostümen), so lassen Sie sich die Barerstattung quittieren oder überweisen Sie die Summe, beides auf Grundlage eines bei Ihnen eingereichten Erstattungsbeleges. Der Zahlungsfluss ist dann vom LZE über den Kontoauszug oder über eine Barquittierung nachzuweisen. Die Kaufquittung z.B. eines Tanzkünstlers, der die Kostüme besorgt hat, ist nicht ausreichend. Richten Sie Ihr administratives Verfahren danach aus, dass alle Verausgabungen letztlich über Kontoauszüge oder Kassenbelege des LZE nachweisbar sind.